# **GUÍA DE TRABAJOS PRÁCTICOS Nº 2**

**\_\_\_\_\_\_\_\_\_\_\_\_\_\_\_\_\_\_\_\_\_\_\_\_\_\_\_\_\_\_\_\_\_\_\_\_\_\_\_\_\_\_\_\_\_\_\_\_\_\_\_\_\_\_\_\_\_\_\_\_\_\_\_\_\_\_\_\_\_\_\_\_\_\_\_\_\_\_\_\_\_**

**Diseño y Simulación de Controladores Obtenidos en Tiempo Discreto: Controladores**  *Deadbeat* **o de Tiempo de Respuesta Mínimo. Controladores Predictivos y Resonantes.**

### **Fecha de entrega: 01/11/2023**

## **Objetivos:**

- Diseñar controladores de tiempo mínimo, teniendo en cuenta los criterios para poder implementar dichos controles (frecuencia de muestreo, tiempos de cálculos de la acción de control y salida de la acción de control).

- Diseñar controladores predictivos, observando la diferencia con respecto a controladores tradicionales.

Simular y evaluar el desempeño de los controladores resonantes.

### **Ejercicio Nº 1:**

En la [Figura 1](#page-1-0) se muestra un convertidor reductor (*buck*) sincrónico cuya tensión en la salida, *vo*(*t*) en bornes de la carga debe ser mantenida constante. La potencia de salida que puede entregar es de 300 W. La inductancia *L* del filtro pasa bajos tiene un valor de 175 µH; su resistencia equivalente serie *r<sup>L</sup>* posee un valor de 0,25 Ω; la capacitancia *C* del filtro pasa bajos de salida tiene un valor de 40 µF y la carga  $R_c = 0.75 \Omega$ . La tensión de entrada  $V_i = 24$  V y la tensión de salida regulada deseada es *V<sup>o</sup>* = 15 V. Para acondicionar la tensión regulada de salida al circuito electrónico de control con amplificadores operacionales, se utiliza un divisor resistivo cuya ganancia es *K<sup>s</sup>* = 3V/15V. Además, el actuador presenta una ganancia *K<sup>a</sup>* igual a 24 V. La dinámica del convertidor está representada por la función de transferencia *Gp*(*s*), dada por la relación entre la tensión de salida en bornes de la carga y la acción de control aplicada a la planta, la cual se presenta a continuación.

$$
G_p(s) = \frac{V_o(s)}{U_c(s)} = \frac{1}{LCs^2 + (L/R_c + r_L C)s + (r_L/R_c + 1)}
$$

Dado que la implementación digital se realiza en un controlador digital de señales de aritmética de punto flotante, dentro del DSC no es necesario normalizar las variables del proceso, por lo que la función de transferencia de lazo abierto no compensada resulta:

$$
G_{LANC}(s) = \frac{V_s(s)}{U_c(s)} = \frac{K_a K_s}{LCs^2 + (L/R_c + r_L C)s + (r_L/R_c + 1)}
$$

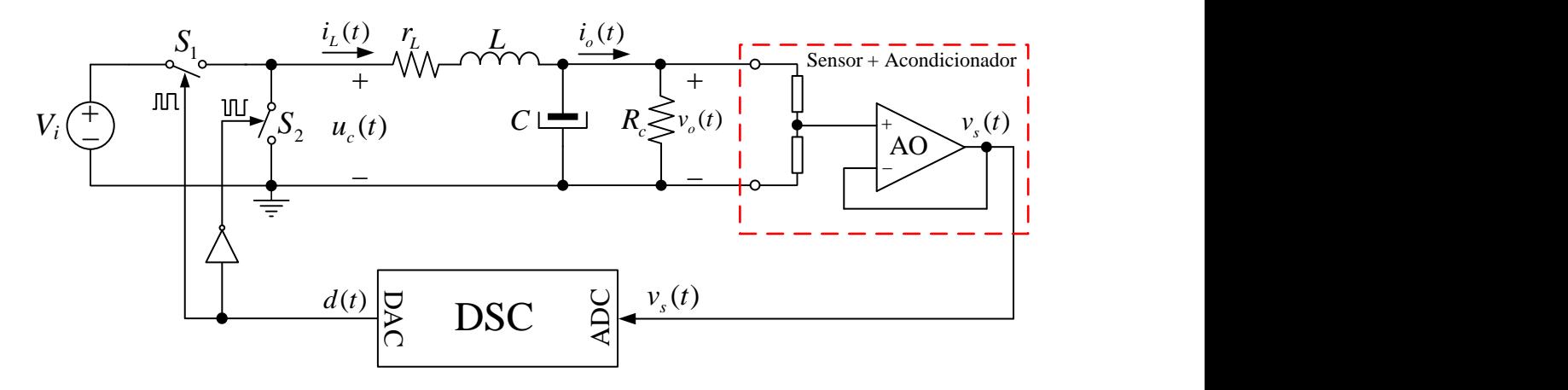

**\_\_\_\_\_\_\_\_\_\_\_\_\_\_\_\_\_\_\_\_\_\_\_\_\_\_\_\_\_\_\_\_\_\_\_\_\_\_\_\_\_\_\_\_\_\_\_\_\_\_\_\_\_\_\_\_\_\_\_\_\_\_\_\_\_\_\_\_\_\_\_\_\_\_\_\_\_\_\_\_\_**

**Figura 1. Esquema eléctrico del convertidor buck y control de tensión en LC**

<span id="page-1-0"></span> $\mathscr{\mathscr{E}}$  Diseñar el periodo de muestreo adecuado para la implementación digital, eligiendo siempre un valor mayor al obtenido por la expresión recomendada para los controladores deadbeat y que sea tal para que el valor del registro PER del DSC sea entero.

 Diseñar el controlador deadbeat; mostrar la función de transferencia resultante en la forma 'zpk'; mostrar la función de transferencia de lazo cerrado; trazar el lugar geométrico de raíces resultante con este controlador.

 Trazar utilizando Matlab, las repuestas al escalón para el valor de referencia correcto de las variables del DSC: tensión *vo*, error y acción de control del proceso en lazo cerrado. Trazar el diagrama de Bode de LA compensado indicando los márgenes de estabilidad y el diagrama de Bode de LC, comparando a este último con la respuesta del sistema compensado respecto al de LC sin compensar. Calcular las frecuencias de ancho de banda resultantes en cada caso e indicar los picos de resonancia.

 $\mathscr{L}$  Obtener la ecuación recursiva a diferencias finitas para su implementación digital y realizar el código en C para su implementación mediante DLL o bloque C, utilizando un bloque de función transferencia para la dinámica de la planta. En una misma gráfica trazar las respuestas de la tensión de salida del convertidor en tiempo continuo *vo*(*t*) junto con la respuesta digital que calcula el DSC, *vo*(*k*). Tener en cuenta que debe afectarse a esta última señal de la ganancia del sensor para que ambas resulten en la misma escala. Graficar junto a estas dos señales, la salida del convertidor a LC sin compensar e indicar en una tabla, los tiempos de asentamiento, de subida y sobrepasos.

 $\leq$  En otros dos gráficos, representar la acción de control y la señal de error, respectivamente.

 $\mathfrak{D}$ 

 $\epsilon$  En base a la implementación digital, genere un esquema de los pasos realizados por el DSC para su implementación indicando en una tabla los valores desde *k* = 0 hasta que el sistema llega a la referencia. Para esto puede ayudar el obtener la ecuación a diferencias de la planta.

**\_\_\_\_\_\_\_\_\_\_\_\_\_\_\_\_\_\_\_\_\_\_\_\_\_\_\_\_\_\_\_\_\_\_\_\_\_\_\_\_\_\_\_\_\_\_\_\_\_\_\_\_\_\_\_\_\_\_\_\_\_\_\_\_\_\_\_\_\_\_\_\_\_\_\_\_\_\_\_\_\_**

 Por último, empleando el mismo controlador obtenido, realizar una variación paramétrica de la planta con  $C = 50 \mu$ F y  $L = 120 \mu$ F y graficar con PSIM la respuesta al escalón de la tensión de salida [*vo*(*t*) y *vo*(*k*)] y la respuesta de la acción de control resultante. Analice que diferencias observa en ambos casos y obtener conclusiones. Puede trazar el LGR resultante luego de la variación paramétrica para justificar la respuesta.

# **Ejercicio Nº2:**

Para el mismo convertidor Buck de la figura 1, se desea ahora controlar la tensión de salida con un PI predictivo. Realizar el diseño de este controlador utilizando el método del lugar geométrico de las raíces, para que la respuesta al escalón cumpla con las siguientes especificaciones de régimen transitorio:  $M_p < 5\%$  y  $t_s \approx 0.5$ ms. Tener en cuenta para el diseño, que este controlador se implementará digitalmente en el mismo DSC del controlador deadbeat del ejercicio 1.

 Trazar utilizando Matlab, las repuestas al escalón para el valor de referencia correcto de las variables del DSC: tensión *vo*, error y acción de control del proceso en lazo cerrado. Trazar el diagrama de Bode de LA compensado indicando los márgenes de estabilidad y el diagrama de Bode de LC, comparando a este último con la respuesta del sistema compensado respecto al de LC sin compensar.

 $\mathscr{L}$  Realizar a continuación, un ajuste utilizando SISOTOOL, para obtener una respuesta de la tensión de salida de tipo deadbeat (respuesta de tiempo mínimo). Volver a trazar la respuesta de la tensión de salida y de la acción de control.

 $\mathscr{L}$  A partir del ajuste del controlador realizado en el punto anterior, obtener la ecuación recursiva a diferencias finitas para su implementación digital y realizar el código en C para su implementación mediante DLL o bloque C, utilizando un bloque de función transferencia para la dinámica de la planta. En una misma gráfica trazar las respuestas de la tensión de salida del convertidor en tiempo continuo *vo*(*t*) junto con la respuesta digital que calcula el DSC, *vo*(*k*). Tener en cuenta que debe afectarse a esta última señal de la ganancia del sensor para que ambas resulten en la misma escala. Compare y analice las estructuras de ambos controladores,

PI predictivo y deadbeat del ejercicio 1. Obtener conclusiones.

 Por último, empleando el mismo controlador ajustado en la segunda instancia, realizar una variación paramétrica de la planta con  $C = 50 \mu F$ ,  $L = 150 \mu F$  y  $R_c = 1,2 \Omega$ . Graficar con PSIM la respuesta al escalón de la tensión de salida [*vo*(*t*) y *vo*(*k*)] y la respuesta de la acción de control resultante. Analice que diferencias observa en ambos casos y obtener conclusiones.

**\_\_\_\_\_\_\_\_\_\_\_\_\_\_\_\_\_\_\_\_\_\_\_\_\_\_\_\_\_\_\_\_\_\_\_\_\_\_\_\_\_\_\_\_\_\_\_\_\_\_\_\_\_\_\_\_\_\_\_\_\_\_\_\_\_\_\_\_\_\_\_\_\_\_\_\_\_\_\_\_\_**

## **Ejercicio Nº3:**

La función de transferencia de una planta en el dominio de tiempo continuo de un convertidor CC-CA o inversor mostrado en la Figura 2, está dada por la expresión que sigue a continuación, al considerarse que opera en vacío con los terminales en bornes del capacitor del filtro LC disponibles para conectar cualquier tipo de carga.<br>  $G_s(s) = \frac{V_o(s)}{s} = \frac{1}{s}$ 

$$
G_p(s) = \frac{V_o(s)}{U_{pwm}(s)} = \frac{1}{LCs^2 + r_LCs + 1}
$$

Donde *L* = 150 μH, *C* = 240 μH,  $r_L$  = 0,25 Ω. El actuador posee una ganancia de  $V_{cc}$  = 400V, pero dentro del DSC se cancela dicha dinámica, de igual manera sucede con la ganancia del sensor. Por lo tanto, la dinámica de lazo abierto del inversor está dada por *Gp*(*s*).

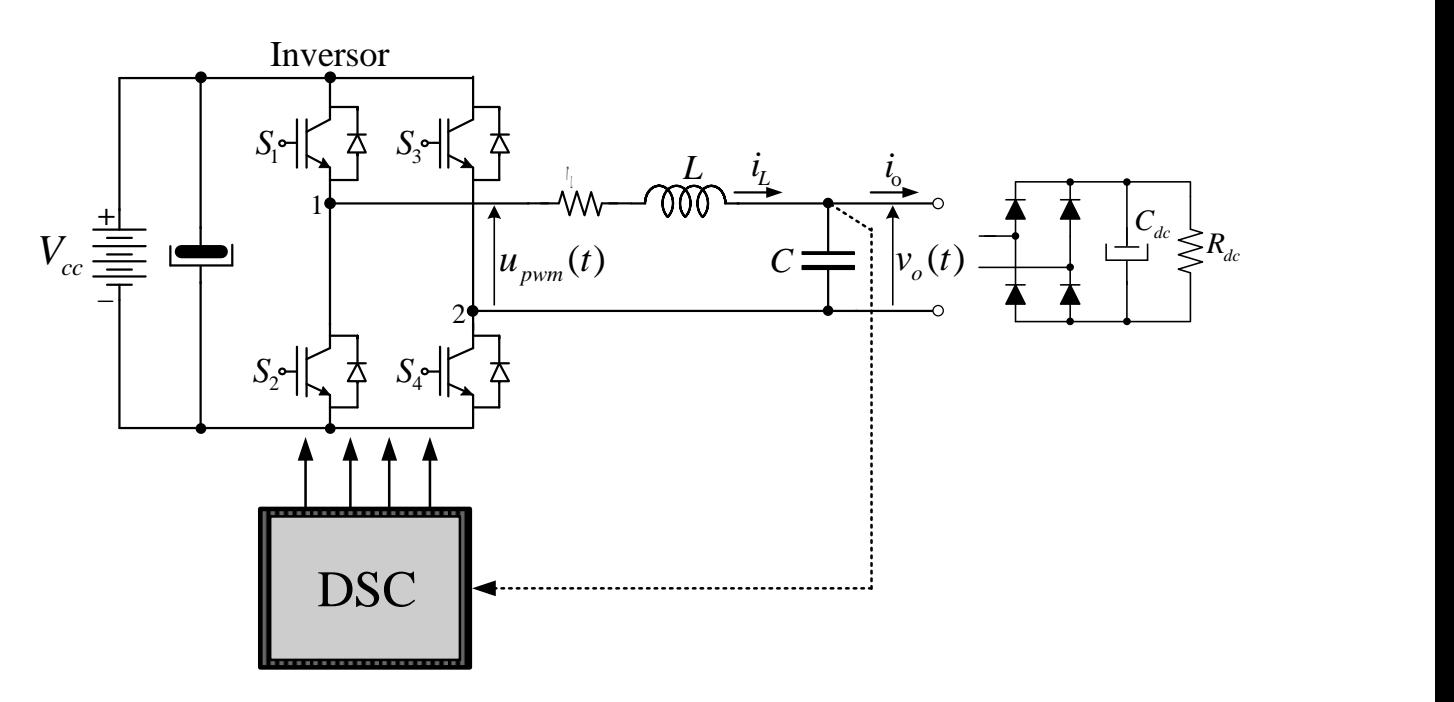

**Figura 2. Esquema eléctrico del inversor y control de tensión de salida**

Se solicita realizar un control de la tensión de salida *vo*(*t*) para alimentar preferentemente cargas no lineales, como la que se muestra en la figura 2. Para este propósito se pide diseñar

un control por el principio del modelo interno, utilizando controladores resonantes para la fundamental y los armónicos impares hasta el orden 11. Además, para garantizar buena estabilidad relativa se suma en paralelo a la cadena de resonantes, un control PD predictivo el cual, luego del diseño da como resultado la siguiente función de transferencia:

**\_\_\_\_\_\_\_\_\_\_\_\_\_\_\_\_\_\_\_\_\_\_\_\_\_\_\_\_\_\_\_\_\_\_\_\_\_\_\_\_\_\_\_\_\_\_\_\_\_\_\_\_\_\_\_\_\_\_\_\_\_\_\_\_\_\_\_\_\_\_\_\_\_\_\_\_\_\_\_\_\_**

$$
G_{PD_{-P}}(z) = \frac{U_{PD}(z)}{E(z)} = \frac{K_1 z + K_2}{z^2}; \quad \text{con } K_1 = -0,025 \text{ y } K_2 = 0,011
$$

Para las estructuras resonantes, utilizar la función de transferencia ideal sin pérdidas dada por la siguiente expresión:

$$
G_{rh}(s) = \frac{U_{rh}(s)}{E(s)} = \frac{k_{mi-h}s}{s^2 + (h\omega_1)^2}
$$

Donde  $\omega_1$  es la frecuencia angular para la componente de la frecuencia fundamental de la tensión de salida, considerando que  $f_1 = 50$  Hz y h representa el número del componente armónico, o sea,  $h=1,3,5,7$ ,

Para obtener la aproximación de estos controladores en el dominio de tiempo discreto, utilizar un ZOH para una frecuencia de muestreo de 10 kHz. Diseñar las ganancias de las etapas resonantes para obtener un buen margen de estabilidad y una respuesta dinámica rápida para la componente fundamental en el sentido de que el error de tensión tienda a cero en menos de 1 periodo de la fundamental  $(T_1 = 20 \text{ ms})$ . Como base se propone arrancar con  $k_{mil} = 200$  y  $k_{mi3} = k_{mi5} = k_{mi7} = k_{mi9} = k_{mi11} = 10$  y a partir de estos valores, ir mejorando el desempeño transitorio sin deteriorar mucho la estabilidad ni la THD de la tensión de salida.

Para validar el diseño, trazar el diagrama de Bode de lazo abierto para obtener los márgenes de estabilidad y el diagrama de Bode de lazo cerrado para verificar el seguimiento y rechazo de la fundamental y armónicos, respectivamente. Trazar con 'lsim' la respuesta de la tensión de salida y del error de tensión para una referencia sinusoidal  $v_{ref}(t_d) = \text{seno}(2\pi f_1 t_d)$ , siendo *ta* el vector de tiempo discreto para el periodo de muestreo antes indicado.

Validado el diseño en Matlab, obtener los coeficientes de todos los controladores resonantes y del controlador PD predictivo, para la implementación digital en PSIM mediante DLL o bloque C. Para este propósito utilizar el archivo de simulación base dado por la cátedra.

Los parámetros de la carga no lineal que debe alimentar el inversor son los siguientes:

*Ccc* = 5000 µF, *Rcc* = 10 Ω y considerar un resistor de suavizado de la *di*/*dt* de carga del capacitor, de 0,5 Ω en serie con el puente de diodos. La frecuencia de conmutación PWM de los semiconductores del puente completo es de 10 kHz.

**\_\_\_\_\_\_\_\_\_\_\_\_\_\_\_\_\_\_\_\_\_\_\_\_\_\_\_\_\_\_\_\_\_\_\_\_\_\_\_\_\_\_\_\_\_\_\_\_\_\_\_\_\_\_\_\_\_\_\_\_\_\_\_\_\_\_\_\_\_\_\_\_\_\_\_\_\_\_\_\_\_**

Para evaluar el desempeño en régimen permanente y por ende la efectividad del principio del modelo interno, se debe analizar la calidad de la energía proporcionada por el inversor como parte de una UPS, sobre la base de la norma IEC62040-3-2011, la cual indica que la distorsión armónica de la tensión (THDv) admisible debe ser menor o igual al 8%, mientras que los niveles individuales admisibles para los armónicos medidos a través de una FFT, están definidos según el siguiente gráfico de barras (ver tabla en la norma).

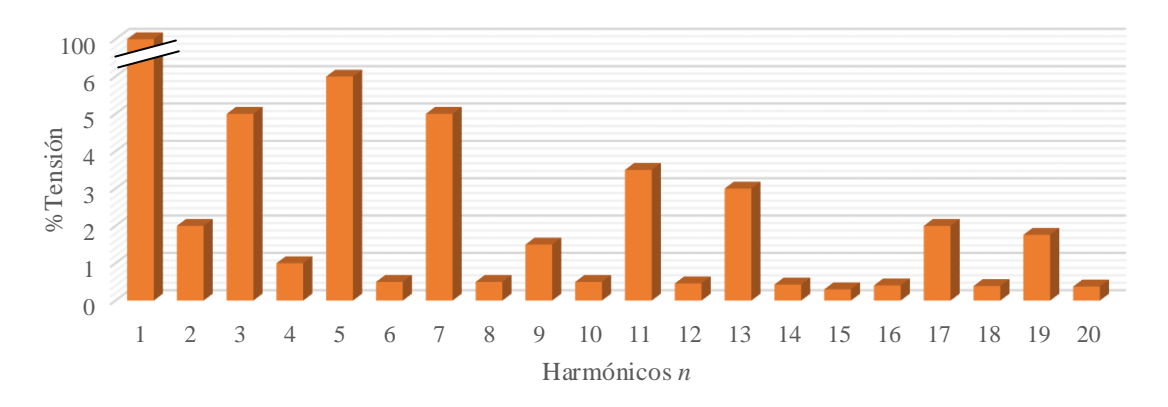

# **Figura 3. Porcentajes de armónicos pares e impares admisibles en la tensión de salida de una UPS según norma IEC62040-3-2011**

 Para comparar el efecto de esta estrategia de control, obtener primero la respuesta de la tensión de salida a lazo abierto para la carga no lineal indicada, simulando un tiempo total de **0,4 s** con un tiempo impresión en pantalla (*Print Time*) de **0,2 s** y un paso de simulación (*Time Step*) de **2,5 x 10-8 s**. En el último periodo de la respuesta de la tensión obtener el valor de la THD<sup>v</sup> y, en el gráfico de la FFT, comparar las magnitudes de los armónicos con los de la norma. Para esta comparación, exportar los datos de PSIM y superponerlos con el gráfico de barras de la FFT de la norma trazado en Excel; archivo suministrado por la cátedra. **Nota: Limitar el rango de frecuencia del gráfico de FFT a 1050 Hz, o sea, 21ra armónica.**

 $\approx$  A continuación, poner a funcionar el inversor a lazo cerrado con la estrategia de control total (PD predictivo + resonantes) y nuevamente, en el último periodo de la respuesta de la tensión obtener el valor de la THD<sup>v</sup> y obtener las magnitudes de los armónicos de la FFT para

su comparación con el gráfico de barras de la FFT de la norma trazado en Excel.

 $\mathscr{L}$  En base al análisis de los últimos dos puntos, comentar si son realmente necesarias todas las etapas resonantes utilizadas e indicar si existe algún componente armónico de la tensión *vo*(*t*) que aún supera algún valor de la norma. Finalmente concluir si la tensión suministrada por el inversor cumple con las exigencias de la norma.

**\_\_\_\_\_\_\_\_\_\_\_\_\_\_\_\_\_\_\_\_\_\_\_\_\_\_\_\_\_\_\_\_\_\_\_\_\_\_\_\_\_\_\_\_\_\_\_\_\_\_\_\_\_\_\_\_\_\_\_\_\_\_\_\_\_\_\_\_\_\_\_\_\_\_\_\_\_\_\_\_\_**

 $\mathscr{L}$  En un gráfico, trazar la señal de referencia interna en p.u. y la señal del error de tensión y en otro gráfico trazar la acción de control del modelo interno (suma de las acciones de los resonantes) y la acción de control total aplicada a la planta.

7 f.